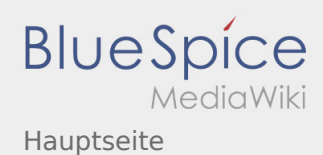

## Inhaltsverzeichnis

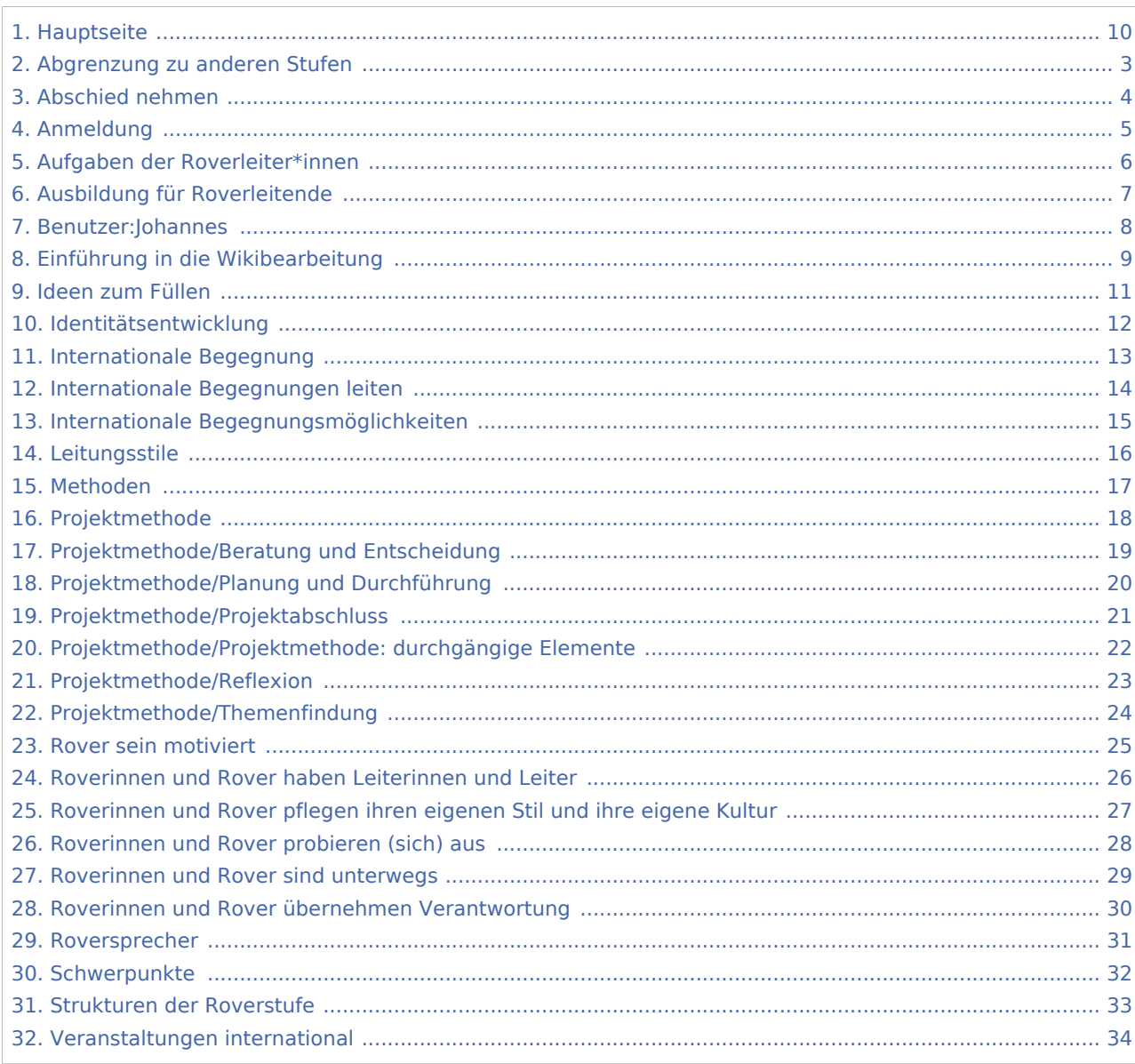

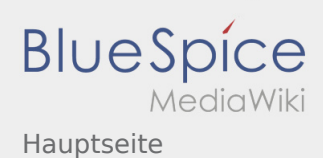

### Hauptseite

### **[Version vom 22. August 2020, 22:10 Uhr](#page-9-0) [\(Quell](#page-9-0) [Version vom 22. August 2020, 22:12 Uhr](#page-9-0) ([Quell](#page-9-0) [text anzeigen](#page-9-0))** [Johannes](#page-7-0) [\(Diskussion](https://wiki.rover.de/index.php?title=Benutzer_Diskussion:Johannes&action=view) | [Beiträge](https://wiki.rover.de/index.php/Spezial:Beitr%C3%A4ge/Johannes)) ([Markierung:](https://wiki.rover.de/index.php/Spezial:Markierungen) [Visuelle Bearbeitung\)](https://wiki.rover.de/index.php?title=Rover-Wiki:VisualEditor&action=view) [← Zum vorherigen Versionsunterschied](#page-9-0) **[text anzeigen](#page-9-0))** [Johannes](#page-7-0) ([Diskussion](https://wiki.rover.de/index.php?title=Benutzer_Diskussion:Johannes&action=view) | [Beiträge\)](https://wiki.rover.de/index.php/Spezial:Beitr%C3%A4ge/Johannes) [\(Markierung](https://wiki.rover.de/index.php/Spezial:Markierungen): [Visuelle Bearbeitung\)](https://wiki.rover.de/index.php?title=Rover-Wiki:VisualEditor&action=view) [Zum nächsten Versionsunterschied →](#page-9-0)

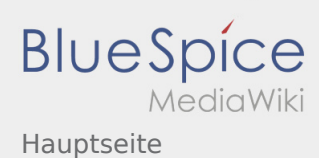

## <span id="page-2-0"></span>Hauptseite und Abgrenzung zu anderen Stufen: Unterschied zwischen den Seiten

**[Version vom 22. August 2020, 22:10 Uhr](#page-9-0) [\(Quell](#page-9-0) [Aktuelle Version vom 5. Juli 2020, 19:25 Uhr](#page-2-0) ([Q](#page-2-0) [text anzeigen](#page-9-0))** [Johannes](#page-7-0) [\(Diskussion](https://wiki.rover.de/index.php?title=Benutzer_Diskussion:Johannes&action=view) | [Beiträge](https://wiki.rover.de/index.php/Spezial:Beitr%C3%A4ge/Johannes)) ([Markierung:](https://wiki.rover.de/index.php/Spezial:Markierungen) [Visuelle Bearbeitung\)](https://wiki.rover.de/index.php?title=Rover-Wiki:VisualEditor&action=view) **[uelltext anzeigen](#page-2-0))** [Johannes](#page-7-0) ([Diskussion](https://wiki.rover.de/index.php?title=Benutzer_Diskussion:Johannes&action=view) | [Beiträge\)](https://wiki.rover.de/index.php/Spezial:Beitr%C3%A4ge/Johannes) [\(Markierung](https://wiki.rover.de/index.php/Spezial:Markierungen): [Visuelle Bearbeitung\)](https://wiki.rover.de/index.php?title=Rover-Wiki:VisualEditor&action=view)

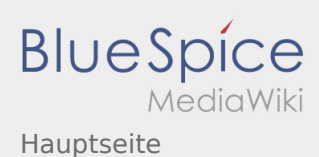

### <span id="page-3-0"></span>Hauptseite und Abschied nehmen: Unterschied zwischen den Seiten

### **[Version vom 22. August 2020, 22:10 Uhr](#page-9-0) [\(Quell](#page-9-0) [Aktuelle Version vom 12. Dezember 2021, 18:](#page-3-0) [text anzeigen](#page-9-0))** [Johannes](#page-7-0) [\(Diskussion](https://wiki.rover.de/index.php?title=Benutzer_Diskussion:Johannes&action=view) | [Beiträge](https://wiki.rover.de/index.php/Spezial:Beitr%C3%A4ge/Johannes)) ([Markierung:](https://wiki.rover.de/index.php/Spezial:Markierungen) [Visuelle Bearbeitung\)](https://wiki.rover.de/index.php?title=Rover-Wiki:VisualEditor&action=view) **[26 Uhr](#page-3-0) [\(Quelltext anzeigen\)](#page-3-0)** [Johannes](#page-7-0) ([Diskussion](https://wiki.rover.de/index.php?title=Benutzer_Diskussion:Johannes&action=view) | [Beiträge\)](https://wiki.rover.de/index.php/Spezial:Beitr%C3%A4ge/Johannes) [\(Markierung](https://wiki.rover.de/index.php/Spezial:Markierungen): [Visuelle Bearbeitung\)](https://wiki.rover.de/index.php?title=Rover-Wiki:VisualEditor&action=view)

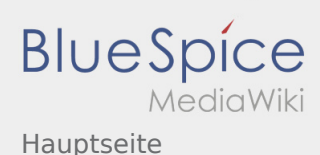

### <span id="page-4-0"></span>Hauptseite und Anmeldung: Unterschied zwischen den Seiten

### **[Version vom 22. August 2020, 22:10 Uhr](#page-9-0) [\(Quell](#page-9-0) [Aktuelle Version vom 3. März 2020, 22:04 Uhr](#page-4-0) (**

**[text anzeigen](#page-9-0))** [Johannes](#page-7-0) [\(Diskussion](https://wiki.rover.de/index.php?title=Benutzer_Diskussion:Johannes&action=view) | [Beiträge](https://wiki.rover.de/index.php/Spezial:Beitr%C3%A4ge/Johannes)) ([Markierung:](https://wiki.rover.de/index.php/Spezial:Markierungen) [Visuelle Bearbeitung\)](https://wiki.rover.de/index.php?title=Rover-Wiki:VisualEditor&action=view)

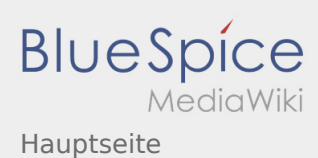

### <span id="page-5-0"></span>Hauptseite und Aufgaben der Roverleiter\*innen: Unterschied zwischen den Seiten

**[Version vom 22. August 2020, 22:10 Uhr](#page-9-0) [\(Quell](#page-9-0) [Aktuelle Version vom 2. August 2020, 17:01](#page-5-0)  [text anzeigen](#page-9-0))** [Johannes](#page-7-0) [\(Diskussion](https://wiki.rover.de/index.php?title=Benutzer_Diskussion:Johannes&action=view) | [Beiträge](https://wiki.rover.de/index.php/Spezial:Beitr%C3%A4ge/Johannes)) ([Markierung:](https://wiki.rover.de/index.php/Spezial:Markierungen) [Visuelle Bearbeitung\)](https://wiki.rover.de/index.php?title=Rover-Wiki:VisualEditor&action=view)

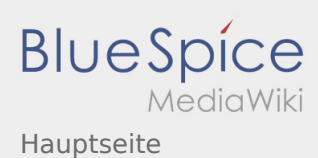

### <span id="page-6-0"></span>Hauptseite und Ausbildung für Roverleitende: Unterschied zwischen den Seiten

**[Version vom 22. August 2020, 22:10 Uhr](#page-9-0) [\(Quell](#page-9-0) [Aktuelle Version vom 2. August 2020, 22:40](#page-6-0)  [text anzeigen](#page-9-0))** [Johannes](#page-7-0) [\(Diskussion](https://wiki.rover.de/index.php?title=Benutzer_Diskussion:Johannes&action=view) | [Beiträge](https://wiki.rover.de/index.php/Spezial:Beitr%C3%A4ge/Johannes)) ([Markierung:](https://wiki.rover.de/index.php/Spezial:Markierungen) [Visuelle Bearbeitung\)](https://wiki.rover.de/index.php?title=Rover-Wiki:VisualEditor&action=view)

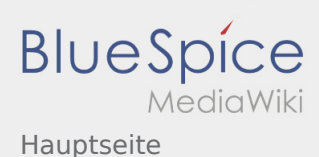

## <span id="page-7-0"></span>Hauptseite und Benutzer:Johannes: Unterschied zwischen den Seiten

**[Version vom 22. August 2020, 22:10 Uhr](#page-9-0) [\(Quell](#page-9-0) [Aktuelle Version vom 29. August 2021, 21:05](#page-7-0)  [text anzeigen](#page-9-0))** [Johannes](#page-7-0) [\(Diskussion](https://wiki.rover.de/index.php?title=Benutzer_Diskussion:Johannes&action=view) | [Beiträge](https://wiki.rover.de/index.php/Spezial:Beitr%C3%A4ge/Johannes)) ([Markierung:](https://wiki.rover.de/index.php/Spezial:Markierungen) [Visuelle Bearbeitung\)](https://wiki.rover.de/index.php?title=Rover-Wiki:VisualEditor&action=view) **[Uhr](#page-7-0) [\(Quelltext anzeigen](#page-7-0))** [Johannes](#page-7-0) ([Diskussion](https://wiki.rover.de/index.php?title=Benutzer_Diskussion:Johannes&action=view) | [Beiträge\)](https://wiki.rover.de/index.php/Spezial:Beitr%C3%A4ge/Johannes) (create user page)

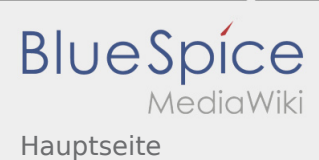

## <span id="page-8-0"></span>Hauptseite und Einführung in die Wikibearbeitung: Unterschied zwischen den Seiten

#### **[Version vom 22. August 2020, 22:10 Uhr](#page-9-0) [\(Quell](#page-9-0) [Aktuelle Version vom 7. April 2020, 19:26 Uhr](#page-8-0) ( [text anzeigen](#page-9-0))** [Johannes](#page-7-0) [\(Diskussion](https://wiki.rover.de/index.php?title=Benutzer_Diskussion:Johannes&action=view) | [Beiträge](https://wiki.rover.de/index.php/Spezial:Beitr%C3%A4ge/Johannes)) ([Markierung:](https://wiki.rover.de/index.php/Spezial:Markierungen) [Visuelle Bearbeitung\)](https://wiki.rover.de/index.php?title=Rover-Wiki:VisualEditor&action=view) **[Quelltext anzeigen](#page-8-0))** [Johannes](#page-7-0) ([Diskussion](https://wiki.rover.de/index.php?title=Benutzer_Diskussion:Johannes&action=view) | [Beiträge\)](https://wiki.rover.de/index.php/Spezial:Beitr%C3%A4ge/Johannes) [\(Markierung](https://wiki.rover.de/index.php/Spezial:Markierungen): [Visuelle Bearbeitung\)](https://wiki.rover.de/index.php?title=Rover-Wiki:VisualEditor&action=view)

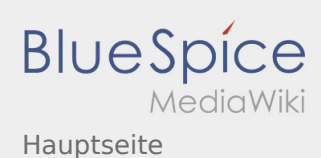

### <span id="page-9-0"></span>Hauptseite: Unterschied zwischen den Versionen

### **[Version vom 22. August 2020, 22:10 Uhr](#page-9-0) [\(Quell](#page-9-0) [Version vom 22. August 2020, 22:12 Uhr](#page-9-0) ([Quell](#page-9-0)**

**[text anzeigen](#page-9-0))** [Johannes](#page-7-0) [\(Diskussion](https://wiki.rover.de/index.php?title=Benutzer_Diskussion:Johannes&action=view) | [Beiträge](https://wiki.rover.de/index.php/Spezial:Beitr%C3%A4ge/Johannes)) ([Markierung:](https://wiki.rover.de/index.php/Spezial:Markierungen) [Visuelle Bearbeitung\)](https://wiki.rover.de/index.php?title=Rover-Wiki:VisualEditor&action=view) [← Zum vorherigen Versionsunterschied](#page-9-0)

**[text anzeigen](#page-9-0))** [Johannes](#page-7-0) ([Diskussion](https://wiki.rover.de/index.php?title=Benutzer_Diskussion:Johannes&action=view) | [Beiträge\)](https://wiki.rover.de/index.php/Spezial:Beitr%C3%A4ge/Johannes) [\(Markierung](https://wiki.rover.de/index.php/Spezial:Markierungen): [Visuelle Bearbeitung\)](https://wiki.rover.de/index.php?title=Rover-Wiki:VisualEditor&action=view) [Zum nächsten Versionsunterschied →](#page-9-0)

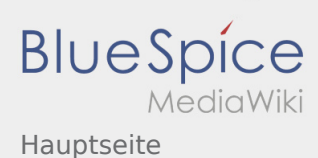

# <span id="page-10-0"></span>Hauptseite und Ideen zum Füllen: Unterschied zwischen den Seiten

**[Version vom 22. August 2020, 22:10 Uhr](#page-9-0) [\(Quell](#page-9-0) [Aktuelle Version vom 2. Dezember 2019, 20:16](#page-10-0)  [text anzeigen](#page-9-0))** [Johannes](#page-7-0) [\(Diskussion](https://wiki.rover.de/index.php?title=Benutzer_Diskussion:Johannes&action=view) | [Beiträge](https://wiki.rover.de/index.php/Spezial:Beitr%C3%A4ge/Johannes)) ([Markierung:](https://wiki.rover.de/index.php/Spezial:Markierungen) [Visuelle Bearbeitung\)](https://wiki.rover.de/index.php?title=Rover-Wiki:VisualEditor&action=view) **[Uhr](#page-10-0) [\(Quelltext anzeigen](#page-10-0))** [Johannes](#page-7-0) ([Diskussion](https://wiki.rover.de/index.php?title=Benutzer_Diskussion:Johannes&action=view) | [Beiträge\)](https://wiki.rover.de/index.php/Spezial:Beitr%C3%A4ge/Johannes) [\(Markierung](https://wiki.rover.de/index.php/Spezial:Markierungen): [Visuelle Bearbeitung\)](https://wiki.rover.de/index.php?title=Rover-Wiki:VisualEditor&action=view)

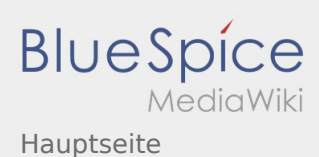

## <span id="page-11-0"></span>Hauptseite und Identitätsentwicklung: Unterschied zwischen den Seiten

### **[Version vom 22. August 2020, 22:10 Uhr](#page-9-0) [\(Quell](#page-9-0) [Aktuelle Version vom 22. August 2020, 20:09](#page-11-0)  [text anzeigen](#page-9-0))** [Johannes](#page-7-0) [\(Diskussion](https://wiki.rover.de/index.php?title=Benutzer_Diskussion:Johannes&action=view) | [Beiträge](https://wiki.rover.de/index.php/Spezial:Beitr%C3%A4ge/Johannes)) ([Markierung:](https://wiki.rover.de/index.php/Spezial:Markierungen) [Visuelle Bearbeitung\)](https://wiki.rover.de/index.php?title=Rover-Wiki:VisualEditor&action=view) **[Uhr](#page-11-0) [\(Quelltext anzeigen](#page-11-0))** [Johannes](#page-7-0) ([Diskussion](https://wiki.rover.de/index.php?title=Benutzer_Diskussion:Johannes&action=view) | [Beiträge\)](https://wiki.rover.de/index.php/Spezial:Beitr%C3%A4ge/Johannes) [\(Markierung](https://wiki.rover.de/index.php/Spezial:Markierungen): [Visuelle Bearbeitung\)](https://wiki.rover.de/index.php?title=Rover-Wiki:VisualEditor&action=view)

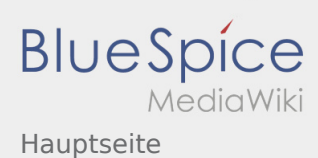

### <span id="page-12-0"></span>Hauptseite und Internationale Begegnung: Unterschied zwischen den Seiten

### **[Version vom 22. August 2020, 22:10 Uhr](#page-9-0) [\(Quell](#page-9-0) [Aktuelle Version vom 12. Dezember 2021, 18:](#page-12-0) [text anzeigen](#page-9-0))** [Johannes](#page-7-0) [\(Diskussion](https://wiki.rover.de/index.php?title=Benutzer_Diskussion:Johannes&action=view) | [Beiträge](https://wiki.rover.de/index.php/Spezial:Beitr%C3%A4ge/Johannes)) ([Markierung:](https://wiki.rover.de/index.php/Spezial:Markierungen) [Visuelle Bearbeitung\)](https://wiki.rover.de/index.php?title=Rover-Wiki:VisualEditor&action=view) **[26 Uhr](#page-12-0) [\(Quelltext anzeigen\)](#page-12-0)** [Johannes](#page-7-0) ([Diskussion](https://wiki.rover.de/index.php?title=Benutzer_Diskussion:Johannes&action=view) | [Beiträge\)](https://wiki.rover.de/index.php/Spezial:Beitr%C3%A4ge/Johannes) [\(Markierung](https://wiki.rover.de/index.php/Spezial:Markierungen): [Visuelle Bearbeitung\)](https://wiki.rover.de/index.php?title=Rover-Wiki:VisualEditor&action=view)

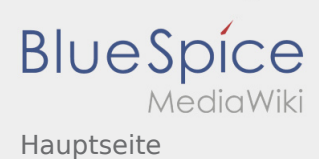

### <span id="page-13-0"></span>Hauptseite und Internationale Begegnungen leiten: Unterschied zwischen den Seiten

### **[Version vom 22. August 2020, 22:10 Uhr](#page-9-0) [\(Quell](#page-9-0) [Aktuelle Version vom 12. Dezember 2021, 18:](#page-13-0) [text anzeigen](#page-9-0))** [Johannes](#page-7-0) [\(Diskussion](https://wiki.rover.de/index.php?title=Benutzer_Diskussion:Johannes&action=view) | [Beiträge](https://wiki.rover.de/index.php/Spezial:Beitr%C3%A4ge/Johannes)) ([Markierung:](https://wiki.rover.de/index.php/Spezial:Markierungen) [Visuelle Bearbeitung\)](https://wiki.rover.de/index.php?title=Rover-Wiki:VisualEditor&action=view) **[23 Uhr](#page-13-0) [\(Quelltext anzeigen\)](#page-13-0)** [Johannes](#page-7-0) ([Diskussion](https://wiki.rover.de/index.php?title=Benutzer_Diskussion:Johannes&action=view) | [Beiträge\)](https://wiki.rover.de/index.php/Spezial:Beitr%C3%A4ge/Johannes) [\(Markierung](https://wiki.rover.de/index.php/Spezial:Markierungen): [Visuelle Bearbeitung\)](https://wiki.rover.de/index.php?title=Rover-Wiki:VisualEditor&action=view)

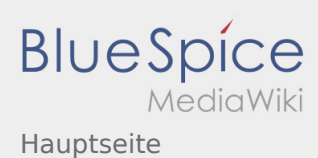

## <span id="page-14-0"></span>Hauptseite und Internationale Begegnungsmöglichkeiten: Unterschied zwischen den Seiten

**[Version vom 22. August 2020, 22:10 Uhr](#page-9-0) [\(Quell](#page-9-0) [Aktuelle Version vom 2. August 2020, 17:13](#page-14-0)  [text anzeigen](#page-9-0))** [Johannes](#page-7-0) [\(Diskussion](https://wiki.rover.de/index.php?title=Benutzer_Diskussion:Johannes&action=view) | [Beiträge](https://wiki.rover.de/index.php/Spezial:Beitr%C3%A4ge/Johannes)) ([Markierung:](https://wiki.rover.de/index.php/Spezial:Markierungen) [Visuelle Bearbeitung\)](https://wiki.rover.de/index.php?title=Rover-Wiki:VisualEditor&action=view)

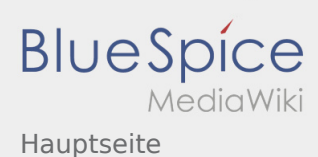

## <span id="page-15-0"></span>Hauptseite und Leitungsstile: Unterschied zwischen den Seiten

**[Version vom 22. August 2020, 22:10 Uhr](#page-9-0) [\(Quell](#page-9-0) [Version vom 16. Dezember 2020, 12:53 Uhr](#page-15-0) ([Q](#page-15-0) [text anzeigen](#page-9-0))** [Johannes](#page-7-0) [\(Diskussion](https://wiki.rover.de/index.php?title=Benutzer_Diskussion:Johannes&action=view) | [Beiträge](https://wiki.rover.de/index.php/Spezial:Beitr%C3%A4ge/Johannes)) ([Markierung:](https://wiki.rover.de/index.php/Spezial:Markierungen) [Visuelle Bearbeitung\)](https://wiki.rover.de/index.php?title=Rover-Wiki:VisualEditor&action=view) **[uelltext anzeigen](#page-15-0))** [Jan Hendrik](https://wiki.rover.de/index.php?title=Benutzer:Jan_Hendrik&action=view) [\(Diskussion](https://wiki.rover.de/index.php?title=Benutzer_Diskussion:Jan_Hendrik&action=view) | [Beiträge](https://wiki.rover.de/index.php/Spezial:Beitr%C3%A4ge/Jan_Hendrik)) [\(Markierung](https://wiki.rover.de/index.php/Spezial:Markierungen): [Visuelle Bearbeitung\)](https://wiki.rover.de/index.php?title=Rover-Wiki:VisualEditor&action=view)

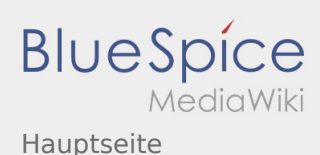

### <span id="page-16-0"></span>Hauptseite und Methoden: Unterschied zwischen den Seiten

### **[Version vom 22. August 2020, 22:10 Uhr](#page-9-0) [\(Quell](#page-9-0) [Version vom 16. Dezember 2020, 13:07 Uhr](#page-16-0) ([Q](#page-16-0)**

**[text anzeigen](#page-9-0))** [Johannes](#page-7-0) [\(Diskussion](https://wiki.rover.de/index.php?title=Benutzer_Diskussion:Johannes&action=view) | [Beiträge](https://wiki.rover.de/index.php/Spezial:Beitr%C3%A4ge/Johannes)) ([Markierung:](https://wiki.rover.de/index.php/Spezial:Markierungen) [Visuelle Bearbeitung\)](https://wiki.rover.de/index.php?title=Rover-Wiki:VisualEditor&action=view)

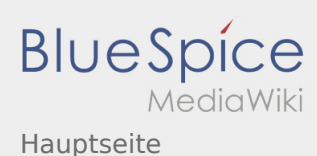

## <span id="page-17-0"></span>Hauptseite und Projektmethode: Unterschied zwischen den Seiten

**[Version vom 22. August 2020, 22:10 Uhr](#page-9-0) [\(Quell](#page-9-0) [Aktuelle Version vom 2. August 2020, 16:41](#page-17-0)  [text anzeigen](#page-9-0))** [Johannes](#page-7-0) [\(Diskussion](https://wiki.rover.de/index.php?title=Benutzer_Diskussion:Johannes&action=view) | [Beiträge](https://wiki.rover.de/index.php/Spezial:Beitr%C3%A4ge/Johannes)) ([Markierung:](https://wiki.rover.de/index.php/Spezial:Markierungen) [Visuelle Bearbeitung\)](https://wiki.rover.de/index.php?title=Rover-Wiki:VisualEditor&action=view)

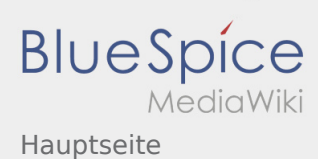

## <span id="page-18-0"></span>Hauptseite und Projektmethode/Beratung und Entscheidung: Unterschied zwischen den Seiten

**[Version vom 22. August 2020, 22:10 Uhr](#page-9-0) [\(Quell](#page-9-0) [Aktuelle Version vom 2. August 2020, 16:46](#page-18-0)  [text anzeigen](#page-9-0))** [Johannes](#page-7-0) [\(Diskussion](https://wiki.rover.de/index.php?title=Benutzer_Diskussion:Johannes&action=view) | [Beiträge](https://wiki.rover.de/index.php/Spezial:Beitr%C3%A4ge/Johannes)) ([Markierung:](https://wiki.rover.de/index.php/Spezial:Markierungen) [Visuelle Bearbeitung\)](https://wiki.rover.de/index.php?title=Rover-Wiki:VisualEditor&action=view)

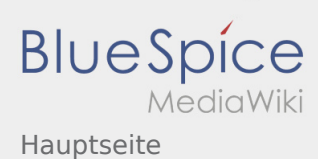

## <span id="page-19-0"></span>Hauptseite und Projektmethode/Planung und Durchführung: Unterschied zwischen den Seiten

**[Version vom 22. August 2020, 22:10 Uhr](#page-9-0) [\(Quell](#page-9-0) [Aktuelle Version vom 2. August 2020, 16:47](#page-19-0)  [text anzeigen](#page-9-0))** [Johannes](#page-7-0) [\(Diskussion](https://wiki.rover.de/index.php?title=Benutzer_Diskussion:Johannes&action=view) | [Beiträge](https://wiki.rover.de/index.php/Spezial:Beitr%C3%A4ge/Johannes)) ([Markierung:](https://wiki.rover.de/index.php/Spezial:Markierungen) [Visuelle Bearbeitung\)](https://wiki.rover.de/index.php?title=Rover-Wiki:VisualEditor&action=view)

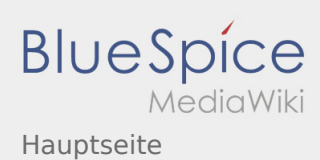

### <span id="page-20-0"></span>Hauptseite und Projektmethode/Projektabschluss: Unterschied zwischen den Seiten

**[Version vom 22. August 2020, 22:10 Uhr](#page-9-0) [\(Quell](#page-9-0) [Aktuelle Version vom 2. August 2020, 16:50](#page-20-0)  [text anzeigen](#page-9-0))** [Johannes](#page-7-0) [\(Diskussion](https://wiki.rover.de/index.php?title=Benutzer_Diskussion:Johannes&action=view) | [Beiträge](https://wiki.rover.de/index.php/Spezial:Beitr%C3%A4ge/Johannes)) ([Markierung:](https://wiki.rover.de/index.php/Spezial:Markierungen) [Visuelle Bearbeitung\)](https://wiki.rover.de/index.php?title=Rover-Wiki:VisualEditor&action=view)

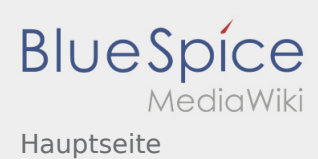

# <span id="page-21-0"></span>Hauptseite und Projektmethode/Projektmethode: durchgängige Elemente: Unterschied zwischen den Seiten

**[Version vom 22. August 2020, 22:10 Uhr](#page-9-0) [\(Quell](#page-9-0) [Aktuelle Version vom 2. August 2020, 16:53](#page-21-0)  [text anzeigen](#page-9-0))** [Johannes](#page-7-0) [\(Diskussion](https://wiki.rover.de/index.php?title=Benutzer_Diskussion:Johannes&action=view) | [Beiträge](https://wiki.rover.de/index.php/Spezial:Beitr%C3%A4ge/Johannes)) ([Markierung:](https://wiki.rover.de/index.php/Spezial:Markierungen) [Visuelle Bearbeitung\)](https://wiki.rover.de/index.php?title=Rover-Wiki:VisualEditor&action=view)

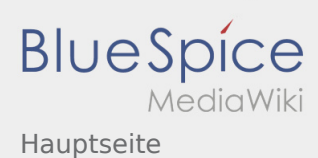

### <span id="page-22-0"></span>Hauptseite und Projektmethode/Reflexion: Unterschied zwischen den Seiten

**[Version vom 22. August 2020, 22:10 Uhr](#page-9-0) [\(Quell](#page-9-0) [Aktuelle Version vom 2. August 2020, 16:48](#page-22-0)  [text anzeigen](#page-9-0))** [Johannes](#page-7-0) [\(Diskussion](https://wiki.rover.de/index.php?title=Benutzer_Diskussion:Johannes&action=view) | [Beiträge](https://wiki.rover.de/index.php/Spezial:Beitr%C3%A4ge/Johannes)) ([Markierung:](https://wiki.rover.de/index.php/Spezial:Markierungen) [Visuelle Bearbeitung\)](https://wiki.rover.de/index.php?title=Rover-Wiki:VisualEditor&action=view)

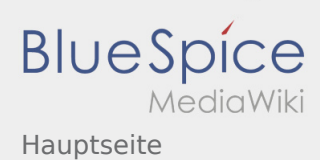

### <span id="page-23-0"></span>Hauptseite und Projektmethode/Themenfindung: Unterschied zwischen den Seiten

**[text anzeigen](#page-9-0))** [Johannes](#page-7-0) [\(Diskussion](https://wiki.rover.de/index.php?title=Benutzer_Diskussion:Johannes&action=view) | [Beiträge](https://wiki.rover.de/index.php/Spezial:Beitr%C3%A4ge/Johannes)) ([Markierung:](https://wiki.rover.de/index.php/Spezial:Markierungen) [Visuelle Bearbeitung\)](https://wiki.rover.de/index.php?title=Rover-Wiki:VisualEditor&action=view)

**[Version vom 22. August 2020, 22:10 Uhr](#page-9-0) [\(Quell](#page-9-0) [Aktuelle Version vom 2. August 2020, 16:45](#page-23-0)  [Uhr](#page-23-0) [\(Quelltext anzeigen](#page-23-0))** [Johannes](#page-7-0) ([Diskussion](https://wiki.rover.de/index.php?title=Benutzer_Diskussion:Johannes&action=view) | [Beiträge\)](https://wiki.rover.de/index.php/Spezial:Beitr%C3%A4ge/Johannes) [\(Markierung](https://wiki.rover.de/index.php/Spezial:Markierungen): [Visuelle Bearbeitung\)](https://wiki.rover.de/index.php?title=Rover-Wiki:VisualEditor&action=view)

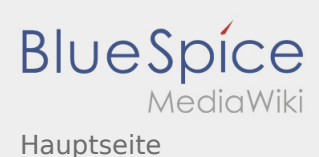

# <span id="page-24-0"></span>Hauptseite und Rover sein motiviert: Unterschied zwischen den Seiten

**[Version vom 22. August 2020, 22:10 Uhr](#page-9-0) [\(Quell](#page-9-0) [Aktuelle Version vom 26. Juli 2020, 18:58 Uhr](#page-24-0) ( [text anzeigen](#page-9-0))** [Johannes](#page-7-0) [\(Diskussion](https://wiki.rover.de/index.php?title=Benutzer_Diskussion:Johannes&action=view) | [Beiträge](https://wiki.rover.de/index.php/Spezial:Beitr%C3%A4ge/Johannes)) ([Markierung:](https://wiki.rover.de/index.php/Spezial:Markierungen) [Visuelle Bearbeitung\)](https://wiki.rover.de/index.php?title=Rover-Wiki:VisualEditor&action=view) **[Quelltext anzeigen](#page-24-0))** [Johannes](#page-7-0) ([Diskussion](https://wiki.rover.de/index.php?title=Benutzer_Diskussion:Johannes&action=view) | [Beiträge\)](https://wiki.rover.de/index.php/Spezial:Beitr%C3%A4ge/Johannes) [\(Markierung](https://wiki.rover.de/index.php/Spezial:Markierungen): [Visuelle Bearbeitung\)](https://wiki.rover.de/index.php?title=Rover-Wiki:VisualEditor&action=view)

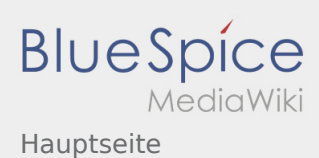

# <span id="page-25-0"></span>Hauptseite und Roverinnen und Rover haben Leiterinnen und Leiter: Unterschied zwischen den Seiten

### **[Version vom 22. August 2020, 22:10 Uhr](#page-9-0) [\(Quell](#page-9-0) [Aktuelle Version vom 15. August 2020, 22:55](#page-25-0)  [text anzeigen](#page-9-0))** [Johannes](#page-7-0) [\(Diskussion](https://wiki.rover.de/index.php?title=Benutzer_Diskussion:Johannes&action=view) | [Beiträge](https://wiki.rover.de/index.php/Spezial:Beitr%C3%A4ge/Johannes)) ([Markierung:](https://wiki.rover.de/index.php/Spezial:Markierungen) [Visuelle Bearbeitung\)](https://wiki.rover.de/index.php?title=Rover-Wiki:VisualEditor&action=view) **[Uhr](#page-25-0) [\(Quelltext anzeigen](#page-25-0))** [Johannes](#page-7-0) ([Diskussion](https://wiki.rover.de/index.php?title=Benutzer_Diskussion:Johannes&action=view) | [Beiträge\)](https://wiki.rover.de/index.php/Spezial:Beitr%C3%A4ge/Johannes) [\(Markierung](https://wiki.rover.de/index.php/Spezial:Markierungen): [Visuelle Bearbeitung\)](https://wiki.rover.de/index.php?title=Rover-Wiki:VisualEditor&action=view)

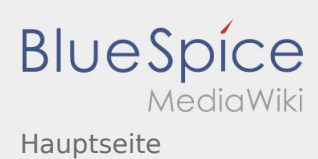

# <span id="page-26-0"></span>Hauptseite und Roverinnen und Rover pflegen ihren eigenen Stil und ihre eigene Kultur: Unterschied zwischen den Seiten

### **[Version vom 22. August 2020, 22:10 Uhr](#page-9-0) [\(Quell](#page-9-0) [Aktuelle Version vom 22. August 2020, 20:08](#page-26-0)  [text anzeigen](#page-9-0))** [Johannes](#page-7-0) [\(Diskussion](https://wiki.rover.de/index.php?title=Benutzer_Diskussion:Johannes&action=view) | [Beiträge](https://wiki.rover.de/index.php/Spezial:Beitr%C3%A4ge/Johannes)) ([Markierung:](https://wiki.rover.de/index.php/Spezial:Markierungen) [Visuelle Bearbeitung\)](https://wiki.rover.de/index.php?title=Rover-Wiki:VisualEditor&action=view) **[Uhr](#page-26-0) [\(Quelltext anzeigen](#page-26-0))** [Johannes](#page-7-0) ([Diskussion](https://wiki.rover.de/index.php?title=Benutzer_Diskussion:Johannes&action=view) | [Beiträge\)](https://wiki.rover.de/index.php/Spezial:Beitr%C3%A4ge/Johannes) [\(Markierung](https://wiki.rover.de/index.php/Spezial:Markierungen): [Visuelle Bearbeitung\)](https://wiki.rover.de/index.php?title=Rover-Wiki:VisualEditor&action=view)

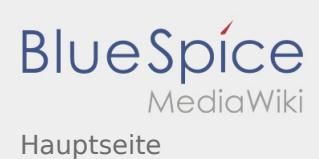

## <span id="page-27-0"></span>Hauptseite und Roverinnen und Rover probieren (sich) aus: Unterschied zwischen den Seiten

### **[Version vom 22. August 2020, 22:10 Uhr](#page-9-0) [\(Quell](#page-9-0) [Aktuelle Version vom 26. Juli 2020, 19:34 Uhr](#page-27-0) ( [text anzeigen](#page-9-0))** [Johannes](#page-7-0) [\(Diskussion](https://wiki.rover.de/index.php?title=Benutzer_Diskussion:Johannes&action=view) | [Beiträge](https://wiki.rover.de/index.php/Spezial:Beitr%C3%A4ge/Johannes)) ([Markierung:](https://wiki.rover.de/index.php/Spezial:Markierungen) [Visuelle Bearbeitung\)](https://wiki.rover.de/index.php?title=Rover-Wiki:VisualEditor&action=view) **[Quelltext anzeigen](#page-27-0))** [Johannes](#page-7-0) ([Diskussion](https://wiki.rover.de/index.php?title=Benutzer_Diskussion:Johannes&action=view) | [Beiträge\)](https://wiki.rover.de/index.php/Spezial:Beitr%C3%A4ge/Johannes) [\(Markierung](https://wiki.rover.de/index.php/Spezial:Markierungen): [Visuelle Bearbeitung\)](https://wiki.rover.de/index.php?title=Rover-Wiki:VisualEditor&action=view)

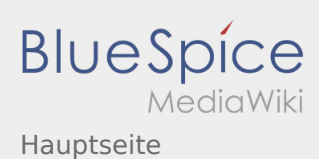

### <span id="page-28-0"></span>Hauptseite und Roverinnen und Rover sind unterwegs: Unterschied zwischen den Seiten

### **[Version vom 22. August 2020, 22:10 Uhr](#page-9-0) [\(Quell](#page-9-0) [Aktuelle Version vom 26. Juli 2020, 18:45 Uhr](#page-28-0) ( [text anzeigen](#page-9-0))** [Johannes](#page-7-0) [\(Diskussion](https://wiki.rover.de/index.php?title=Benutzer_Diskussion:Johannes&action=view) | [Beiträge](https://wiki.rover.de/index.php/Spezial:Beitr%C3%A4ge/Johannes)) ([Markierung:](https://wiki.rover.de/index.php/Spezial:Markierungen) [Visuelle Bearbeitung\)](https://wiki.rover.de/index.php?title=Rover-Wiki:VisualEditor&action=view) **[Quelltext anzeigen](#page-28-0))** [Johannes](#page-7-0) ([Diskussion](https://wiki.rover.de/index.php?title=Benutzer_Diskussion:Johannes&action=view) | [Beiträge\)](https://wiki.rover.de/index.php/Spezial:Beitr%C3%A4ge/Johannes) [\(Markierung](https://wiki.rover.de/index.php/Spezial:Markierungen): [Visuelle Bearbeitung\)](https://wiki.rover.de/index.php?title=Rover-Wiki:VisualEditor&action=view)

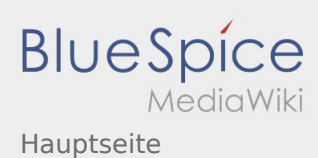

# <span id="page-29-0"></span>Hauptseite und Roverinnen und Rover übernehmen Verantwortung: Unterschied zwischen den Seiten

**[Version vom 22. August 2020, 22:10 Uhr](#page-9-0) [\(Quell](#page-9-0) [text anzeigen](#page-9-0))** [Johannes](#page-7-0) [\(Diskussion](https://wiki.rover.de/index.php?title=Benutzer_Diskussion:Johannes&action=view) | [Beiträge](https://wiki.rover.de/index.php/Spezial:Beitr%C3%A4ge/Johannes)) ([Markierung:](https://wiki.rover.de/index.php/Spezial:Markierungen) [Visuelle Bearbeitung\)](https://wiki.rover.de/index.php?title=Rover-Wiki:VisualEditor&action=view)

**[Aktuelle Version vom 28. September 2020, 10:](#page-29-0) [09 Uhr](#page-29-0) [\(Quelltext anzeigen\)](#page-29-0)** [Admin](https://wiki.rover.de/index.php/Benutzer:Admin) ([Diskussion](https://wiki.rover.de/index.php?title=Benutzer_Diskussion:Admin&action=view) | [Beiträge\)](https://wiki.rover.de/index.php/Spezial:Beitr%C3%A4ge/Admin) K [\(Markierung](https://wiki.rover.de/index.php/Spezial:Markierungen): [Visuelle Bearbeitung\)](https://wiki.rover.de/index.php?title=Rover-Wiki:VisualEditor&action=view)

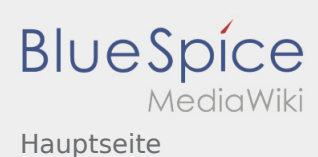

# <span id="page-30-0"></span>Hauptseite und Roversprecher: Unterschied zwischen den Seiten

**[Version vom 22. August 2020, 22:10 Uhr](#page-9-0) [\(Quell](#page-9-0) [Version vom 16. Dezember 2020, 12:56 Uhr](#page-30-0) ([Q](#page-30-0) [text anzeigen](#page-9-0))** [Johannes](#page-7-0) [\(Diskussion](https://wiki.rover.de/index.php?title=Benutzer_Diskussion:Johannes&action=view) | [Beiträge](https://wiki.rover.de/index.php/Spezial:Beitr%C3%A4ge/Johannes)) ([Markierung:](https://wiki.rover.de/index.php/Spezial:Markierungen) [Visuelle Bearbeitung\)](https://wiki.rover.de/index.php?title=Rover-Wiki:VisualEditor&action=view) **[uelltext anzeigen](#page-30-0))** [Jan Hendrik](https://wiki.rover.de/index.php?title=Benutzer:Jan_Hendrik&action=view) [\(Diskussion](https://wiki.rover.de/index.php?title=Benutzer_Diskussion:Jan_Hendrik&action=view) | [Beiträge](https://wiki.rover.de/index.php/Spezial:Beitr%C3%A4ge/Jan_Hendrik)) [\(Markierung](https://wiki.rover.de/index.php/Spezial:Markierungen): [Visuelle Bearbeitung\)](https://wiki.rover.de/index.php?title=Rover-Wiki:VisualEditor&action=view)

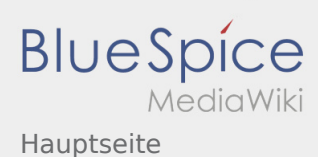

## <span id="page-31-0"></span>Hauptseite und Schwerpunkte: Unterschied zwischen den Seiten

**[Version vom 22. August 2020, 22:10 Uhr](#page-9-0) [\(Quell](#page-9-0) [Version vom 16. Dezember 2020, 12:53 Uhr](#page-31-0) ([Q](#page-31-0) [text anzeigen](#page-9-0))** [Johannes](#page-7-0) [\(Diskussion](https://wiki.rover.de/index.php?title=Benutzer_Diskussion:Johannes&action=view) | [Beiträge](https://wiki.rover.de/index.php/Spezial:Beitr%C3%A4ge/Johannes)) ([Markierung:](https://wiki.rover.de/index.php/Spezial:Markierungen) [Visuelle Bearbeitung\)](https://wiki.rover.de/index.php?title=Rover-Wiki:VisualEditor&action=view) **[uelltext anzeigen](#page-31-0))** [Jan Hendrik](https://wiki.rover.de/index.php?title=Benutzer:Jan_Hendrik&action=view) [\(Diskussion](https://wiki.rover.de/index.php?title=Benutzer_Diskussion:Jan_Hendrik&action=view) | [Beiträge](https://wiki.rover.de/index.php/Spezial:Beitr%C3%A4ge/Jan_Hendrik)) [\(Markierung](https://wiki.rover.de/index.php/Spezial:Markierungen): [Visuelle Bearbeitung\)](https://wiki.rover.de/index.php?title=Rover-Wiki:VisualEditor&action=view)

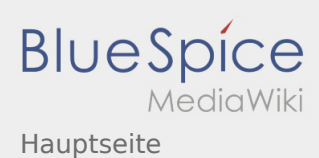

## <span id="page-32-0"></span>Hauptseite und Strukturen der Roverstufe: Unterschied zwischen den Seiten

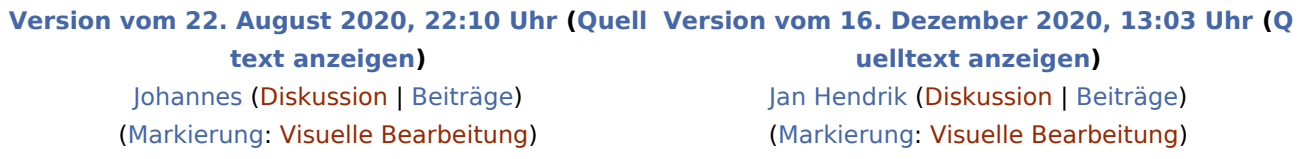

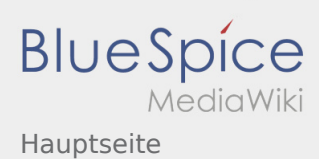

## <span id="page-33-0"></span>Hauptseite und Veranstaltungen international: Unterschied zwischen den Seiten

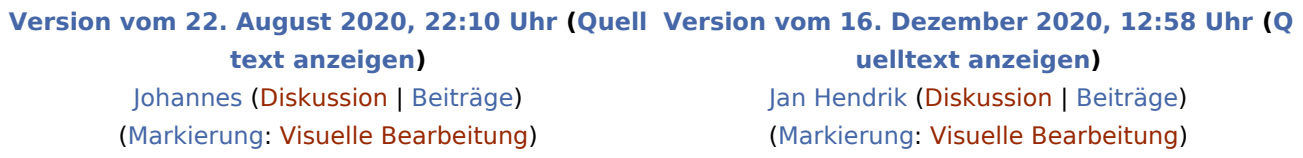